# Jamovi ve Jasp Programı ile Temel ve İleri Düzey Nicel Veri Analizi

**Mustafa DEMİR**

**2. Baskı**

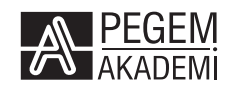

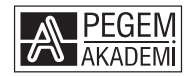

#### Mustafa DEMİR

#### **Jamovi ve Jasp Programı ile TEMEL VE İLERİ DÜZEY NİCEL VERİ ANALİZİ**

#### ISBN 978-625-8044-08-9

#### Kitap içeriğinin tüm sorumluluğu yazarlarına aittir.

#### © 2021, PEGEM AKADEMİ

Bu kitabın basım, yayım ve satış hakları Pegem Akademi Yay. Eğt. Dan. Hizm. Tic. AŞ'ye aittir. Anılan kuruluşun izni alınmadan kitabın tümü ya da bölümleri, kapak tasarımı; mekanik, elektronik, fotokopi, manyetik kayıt ya da başka yöntemlerle çoğaltılamaz, basılamaz, dağıtılamaz. Bu kitap T.C. Kültür ve Turizm Bakanlığı bandrolü ile satılmaktadır. Okuyucularımızın bandrolü olmayan kitaplar hakkında yayınevimize bilgi vermesini ve bandrolsüz yayınları satın almamasını diliyoruz.

Pegem Akademi Yayıncılık, 1998 yılından bugüne uluslararası düzeyde düzenli faaliyet yürüten **uluslararası akademik bir yayınevi**dir. Yayımladığı kitaplar; Yükseköğretim Kurulunca tanınan yükseköğretim kurumlarının kataloglarında yer almaktadır. Dünyadaki en büyük çevrimiçi kamu erişim kataloğu olan **WorldCat** ve ayrıca Türkiye'de kurulan **Turcademy.com** tarafından yayınları taranmaktadır, indekslenmektedir. Aynı alanda farklı yazarlara ait 1000'in üzerinde yayını bulunmaktadır. Pegem Akademi Yayınları ile ilgili detaylı bilgilere http://pegem.net adresinden ulaşılabilmektedir.

> 1. Baskı: Aralık 2021, Ankara 2. Baskı: Temmuz 2022, Ankara

Yayın-Proje: Nisanur Uzunlu Dizgi-Grafik Tasarım: Tuğba Kaplan Kapak Tasarım: Pegem Akademi

Baskı: Sonçağ Yayıncılık Matbaacılık Reklam San Tic. Ltd. Şti. İstanbul Cad. İstanbul Çarşısı 48/48 İskitler/Ankara Tel: (0312) 341 36 67

> Yayıncı Sertifika No: 51818 Matbaa Sertifika No: 47865

#### **İletişim**

Macun Mah. 204. Cad. No: 141/A-33 Yenimahalle/ANKARA Yayınevi: 0312 430 67 50 Dağıtım: 0312 434 54 24 Hazırlık Kursları: 0312 419 05 60 İnternet: www.pegem.net E-ileti: pegem@pegem.net WhatsApp Hattı: 0538 594 92 40

*Bu kitabı üzerimde çok büyük emekleri olan ve 08.03.2019 tarihinde vefat eden abim Zeki DEMİR' e ithaf ediyorum.*

#### **Mustafa DEMİR**

1980 yılında Trabzon'un Akçaabat ilçesi'nde doğdu. İlkokulu Çal ilkokulu'nda, Ortaokulu Akçaabat Ortaokulu'nda, liseyi Akçaabat Lisesi'nde tamamladı. İlk olarak Orman Endüstri Mühendisliği'nde bir süre eğitim gördükten sonra tekrar girdiği sınav sonucunda aynı üniversitenin eğitim fakültesi fen bilgisi öğretmenliğine yerleşti. Bu bölümden mezun olduktan sonra Rize'nin Fındıklı ilçesi'ne fen bilgisi öğretmeni olarak atandı. Halen Muammer Çiçekoğlu Ortaokulunda öğretmenlik hayatına devam etmektedir. Demir 2011 yılında yüksek lisansını eğitim yönetimi ve teftiş alanında tamamladıktan sonra 2021 yılında ikinci lisans olarak felsefe bölümünü bitirdi. Birçok makalesi, bilimsel kongre ve sempozyumlarda sunulmuş 100'ün üstünde bildirisi bulunmaktadır. Ortak yazarlı olarak yurt dışında iki, yurt içinde 3 kitapta bölüm yazarlığı yapmıştır.

ORCID No: 0000-0003-4854-2493

#### **ÖN SÖZ**

Bilimsel araştırmalardan elde edilen nicel verilerin analizinde farklı istatistik paket programlarına ihtiyaç duyulmaktadır. Araştırmacıların farklı istatistik paket programlarına ihtiyaç duyma nedeni tek bir paket programının farklı analiz türleri için yetersiz olmasından kaynaklanmaktadır. Son yıllarda yazılım alanında meydana gelen gelişmeler farklı istatistik paket programlarının geliştirilmesine de zemin hazırlamıştır. Bu gelişmeler doğrultusunda farklı türde veri analiz paket programları geliştirilmiş ve kullanıma sunulmuştur. Araştırmacılar veri analiz programlarını kullanabilmesi için yüksek miktarlarda ücretler ödeyerek lisanslı yazılımlar satın almaktadırlar. Özellikle lisans, yüksek lisans ve doktora yapan öğrenciler farkı türde veri analiz programlarına sahip olmaları maddi anlamda önemli zorlukları beraberinde getirmektedir. Maddi anlamda yaşanan zorluklar dışında bir başka sorun kullanılan analiz programlarının kullanılmasının zorluğu ve program arayüzlerinin kullanıcı dostu olmamasıdır. Son yıllarda Türkiye'de kullanılmaya başlanılan Jamovi ve Jasp programları araştırmacılara önemli kolaylıklar sağlamaktadır. Özellikle Jamovi ve Jasp programlarının kendi sitelerinden ücretsiz olarak indirilip kullanılabilmesi araştırmacılara ekonomik anlamda büyük katkı sağlamaktadır. Jamovi ve Jasp istatistik programlarının bir diğer önemli özelliği kullanışlı bir arayüze sahip olmalarıdır. Kullanıcı dostu arayüz sayesinde karmaşık analizler kolaylıkla yapılabilmektedir. Jasp ve Jamovi programlarının diğer istatistik programlarına göre önemli bir avantajı farklı türdeki veri analizlerini farklı istatistik programlarına ihtiyaç duymadan rahatlıkla yapabilmeleridir. Örneğin AMOS, Lisrel, CMA gibi programlar ile yapılan bütün analizler Jasp ve Jamovi programları ile rahatlıkla yapılabilmektedir. Jasp ve Jamovi programının içerisinde sürekli olarak güncellenmekte olan bir kütüphane bulunmaktadır. Kütüphane içinde ihtiyaca göre sürekli olarak güncellenen istatistik paket programları yer almaktadır. Bu paket programları Jamovi ve Jasp programına indirilerek rahatlıkla kullanılabilmektedir. Jamovi programının diğer bir önemli özelliği internet üzerinden kullanılabilmesidir. Bilgisayara indirilmeden internetin olduğu her yerde Jamovi.org sitesine girilerek veriler rahatlıkla analiz edilebilmektedir.

Araştırmacılar için büyük kolaylıklar sağlayan Jamovi ve Jasp programı Türkiye'de yeni duyulmaya ve kullanılmaya başlanmıştır. Yeni kullanılmaya başlansa da birçok araştırmacı tarafından bilinmemektedir. Bilinmemesinin bir nedeni de Jasp ve Jamovi programlarının nasıl kullanılacağına ilişkin Türkçe kitap ve doküman sayısının az sayıda olmasından kaynaklanabilir. Yazılan bu kitap ile alan yazındaki önemli bir eksikliğin giderilmesine önemli katkılar sağlanabileceği düşünülmektedir. Kitabın 2. baskısına yeni bir bölüm eklenmesi ile birlikte 11 bölümden oluşmaktadır. Birinci bölümde Jamovi programının menüleri ve tanıtımı,

ikinci bölümde betimsel istatistikler, üçüncü bölümde Jasp programının menüleri ve tanıtımı, dördüncü bölümde normal dağılım ve normal dağılımı test etme yöntemleri, beşinci bölümde hipotez testi, altıncı bölümde parametrik testler, yedinci bölümde nonparametrik testler, sekizinci bölümde korelasyon ve regresyon analizi, dokuzuncu bölümde güvenilirlik analizi, onuncu bölümde faktör analizi ve onbirinci bölümde ise ikili lojistik regresyon analizi yer almaktadır.

Tamamen bitmiş bir kitap yoktur. Muhtemelen içerisinde birçok eksiklikler vardır. Kitaplar halılara benzer, halıyı ne kadar silkerseniz her silkinişte muhakkak toz çıkacaktır. Bu yazılan kitapta böyledir. Muhtemelen benim görmediğim eksikler mevcuttur. Okuyucuların kitap için önerileri diğer baskılar için önemli katkılar sağlayacaktır. Bunun için her türlü öneri 'mustafa.ferrum@gmail.com' adresine gönderilebilir. Okuyuculardan gelen her türlü geri dönüt kitabın yazarı için bir öğrenme fırsatı olacaktır.

 *Mustafa DEMİR - Öğretmen*

# **TEŞEKKÜR**

Kitabın dil bilgisi açısından düzenlenmesinde yardımlarını esirgemeyen kendisi ile gurur duyduğum sevgili yeğenim Öğretim görevlisi Burak AYDIN'a, kitabı baştan sona okuyup kelime bozukluklarını düzelten güzel insan değerli dostum okul müdürü Murat ŞEREMET'e, manevi desteklerini benden hiç esirgemeyen anneme, babama ve kardeşlerime, kitabın yayınlanmasında yardımlarını esirgemeyen Pegem Akademi yöneticileri ve tüm çalışanlarına teşekkür ediyorum.

*Mustafa DEMİR* 

# **İÇİNDEKİLER**

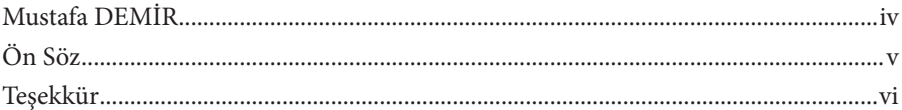

## 1. BÖLÜM **JAMOVİ**

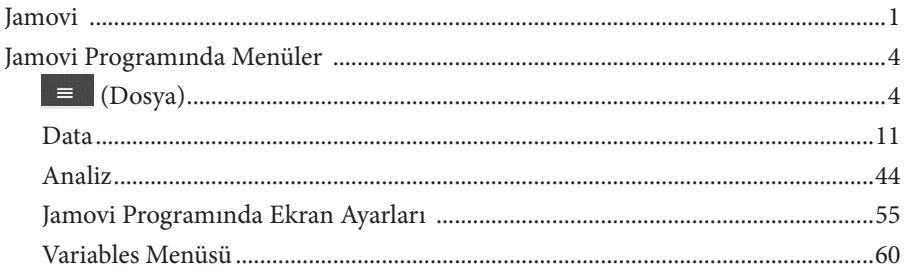

# 2. BÖLÜM<br>BETİMSEL İSTATİSTİKLER

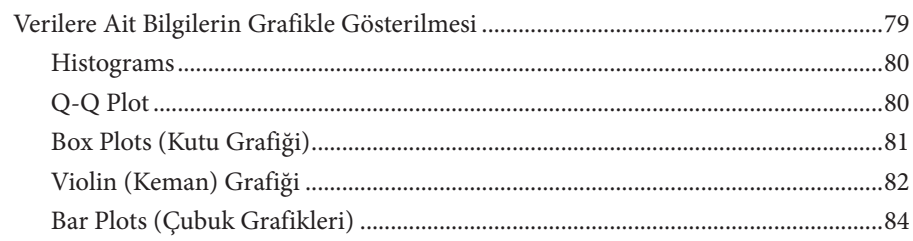

#### 3. BÖLÜM **JASP**

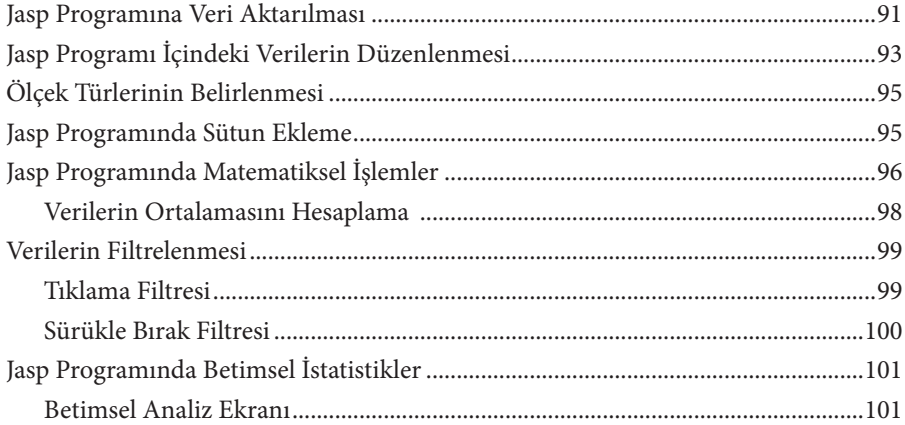

### 4. BÖLÜM NORMAL DAĞILIM

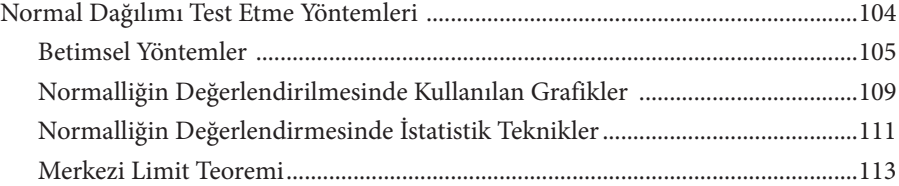

#### 5. BÖLÜM **HİPOTEZ TESTİ**

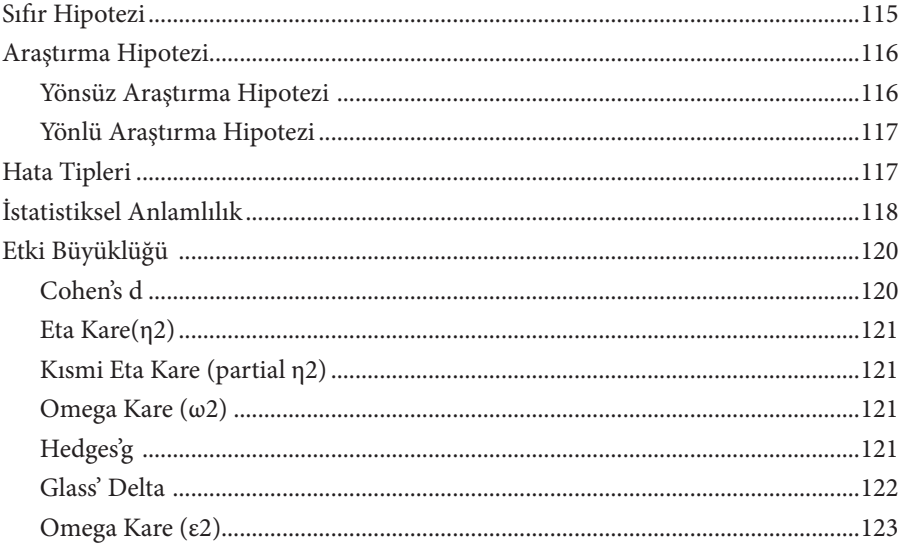

#### 6. BÖLÜM **PARAMETRIK ISTATISTIKLER**

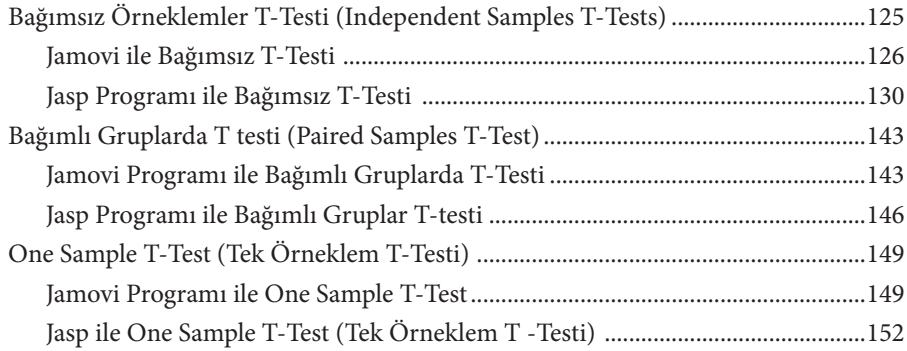

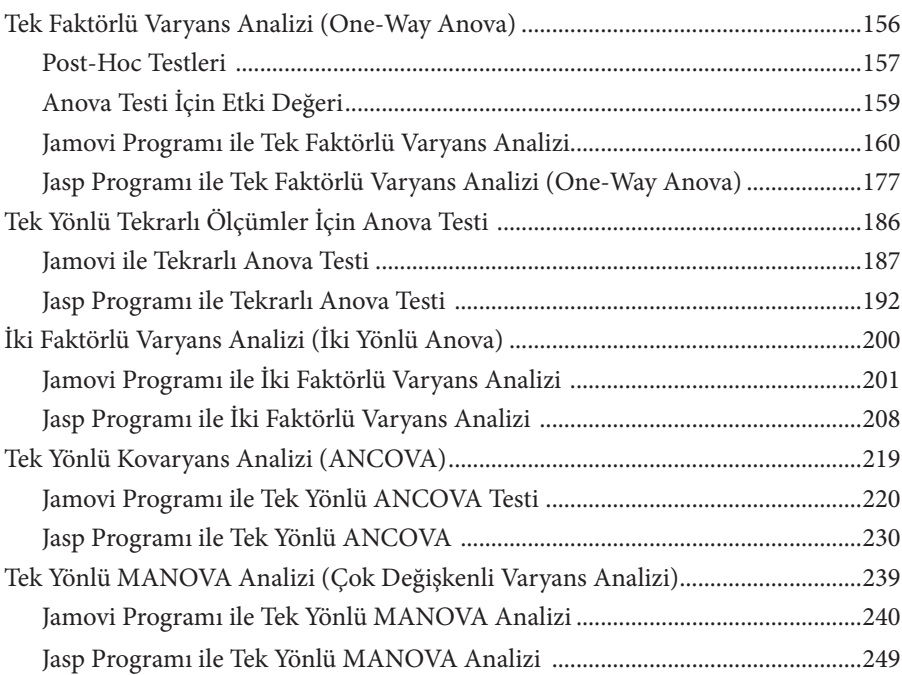

### 7. BÖLÜM NONPARAMETRİK TESTLER

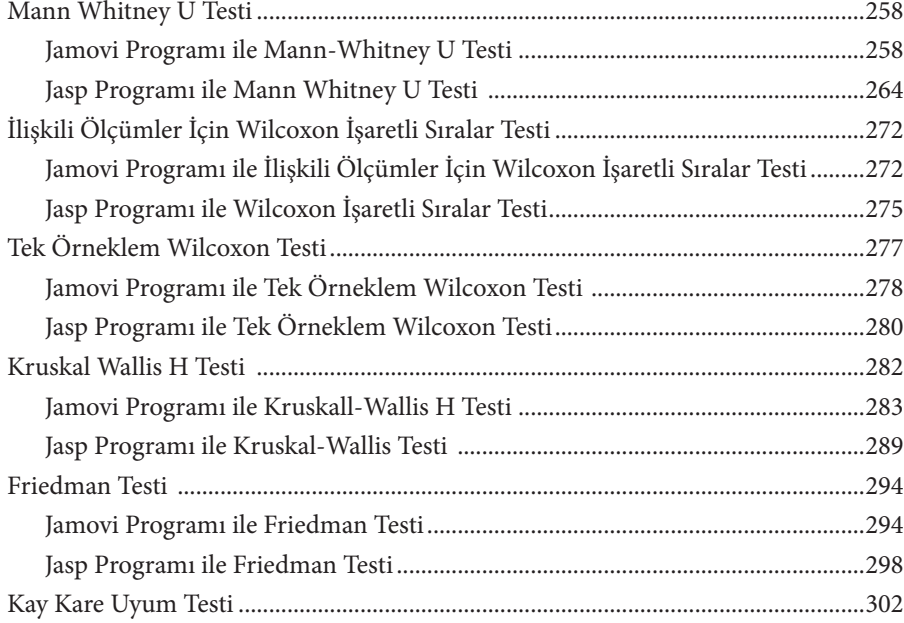

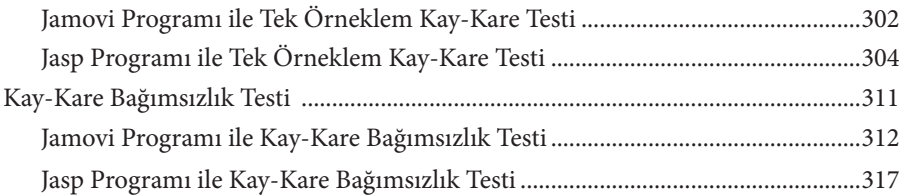

### 8. BÖLÜM KORELASYON VE REGRESYON ANALİZİ

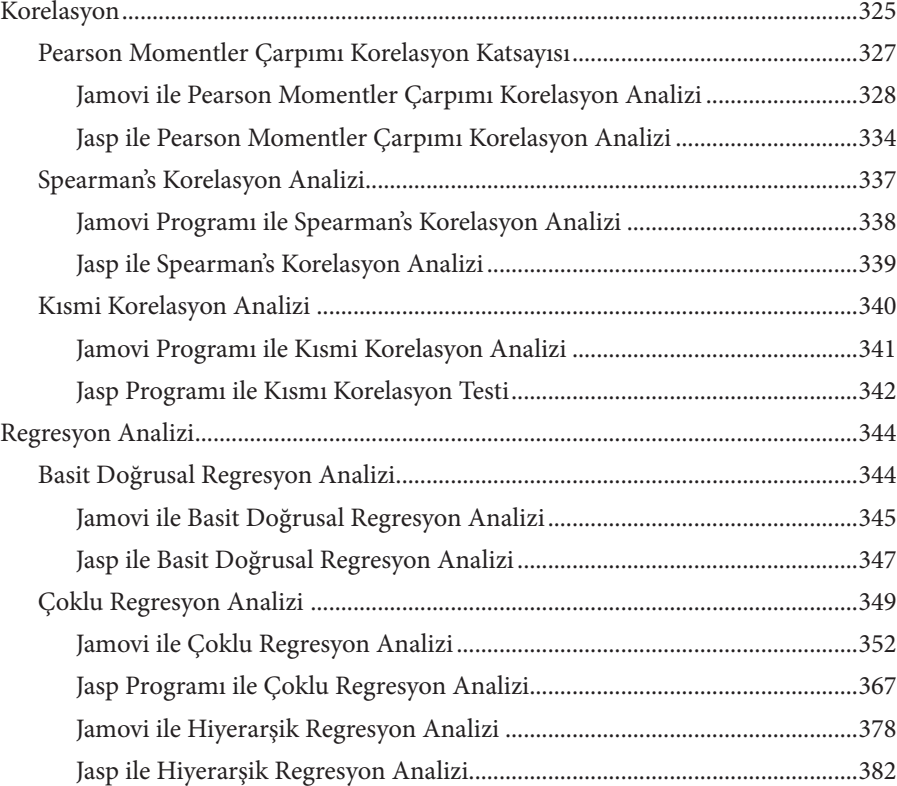

# 9. BÖLÜM İÇ TUTARLILIK (GÜVENİLİRLİK ANALİZİ)

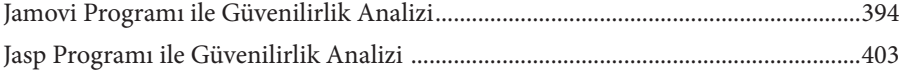

#### 10. BÖLÜM FAKTÖR ANALİZİ

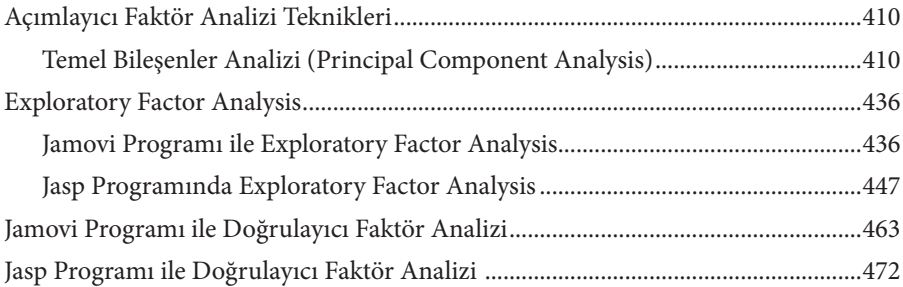

### 11. BÖLÜM İKİLİ REGRESYON ANALİZİ

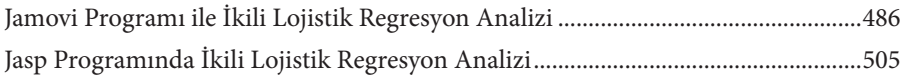

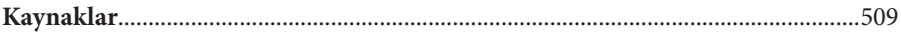

# 1. BÖLÜM

# JAMOVİ

#### **1. JAMOVİ**

Jamovi programı ülkemizde yeni kullanılmaya başlanılan ve kullanımı giderek yaygınlaşmakta olan nicel veri analiz programıdır. R programlama dili üzerine çalışan Jamovi programının ilk sürümü 2017 yılında çıkmış olmasına rağmen programın 1.0 versiyonu 2019 yılında yayınlanmıştır. Jamovi programı Ravi Selker, Damian Dropman ve Jaonathan Love tarafından geliştirilmeye başlanmış daha sonra bu ekibe Serdar Balcı, Sebastian Jentsch ve Marcello Galluci'de katılmıştır. Jamovi programını geliştiren ekip benzer bir program olan JASP programından ayrılmış ve JAMOVİ programını geliştirmeye başlamışlardır (Şahin ve Aybek, 2019). Bundan dolayı Jamovi programının arayüzü Jasp programına çok benzemektedir. Jamovi programının Jasp programına benzemesinden dolayı Jamovi programının kullanımının öğrenilmesi Jasp programının öğrenilmesini kolaylaştıracaktır. Jamovi programının en önemli özelliği, ücretli olan diğer yazılımlara göre daha basit, kullanıcı dostu ve karmaşık analizlerin basit bir şekilde yapılmasına olanak sağlamasıdır. Bir diğer önemli özelliği ise yapılacak olan testlere ilişkin varsayımların aynı arayüz üzerinden yapılabilmesine olanak sağlamasıdır. Bunun yanında ücretsiz olarak kendi web sayfasından indirilip kullanılabilmektedir. İhtiyaç duyulan istatistiksel modüllere göre sürekli güncellenmekte olan bir kitaplığa sahiptir. Kitaplıkta bulunan modüllere ihtiyaç duyulduğunda Jamovi programına indirilerek kullanılabilmektedir. Araştırmacılar araştırma problemine göre topladıkları verileri analiz etmek için farklı istatistik programlarına ihtiyaç duymaktadırlar. İhtiyaç duyulan istatistik programları ücretli lisansa sahip olup yüksek fiyatlar ödenerek satın alınmaktadır. Jamovi programında ise araştırmacılar ücret ödemeden analizlerini kolaylıkla yapabilmektedirler. Örneğin Meta analiz yapmak için en çok kullanılan programlardan birisi CMA yazılımıdır. Ancak yazılım ücretli lisansa sahip olduğu için yüksek miktarda ücret ödenerek satın alınabilmektedir. Yine Amos, Lisrel gibi programlarla yapılan doğrulayıcı faktör analizi Jamovi programı ile kolaylıkla yapılabilmektedir.

Jamovi programını diğer programlardan ayıran önemli bir özellik de programın bilgisayara indirilmeden internet üzerinden kullanılabilmesidir. Jamovi programının internet üzerinden kullanılabilmesi için https://www.jamovi. org/ adresi tıklanır. Açılan ekran aşağıda verilmiştir.

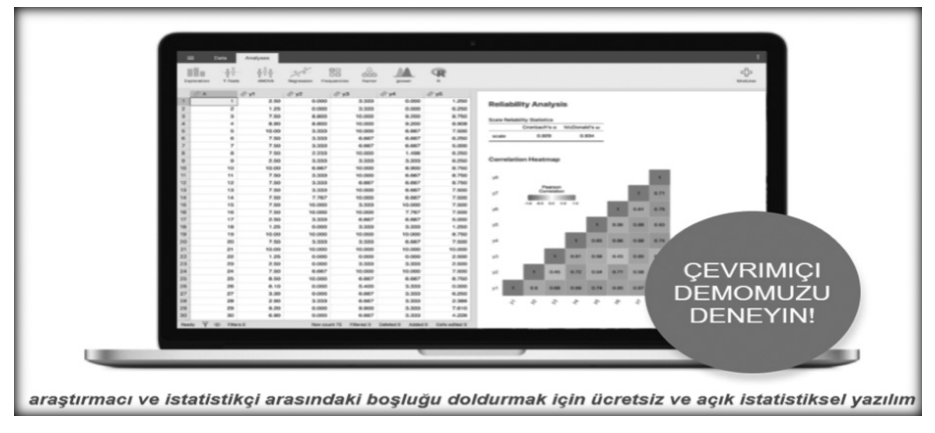

Kaynak: https://www.jamovi.org/

Yukarıda verilen 'çevrimiçi demonuzu deneyin' sekmesi tıklandığında internet üzerinden aşağıdaki ekran açılmaktadır.

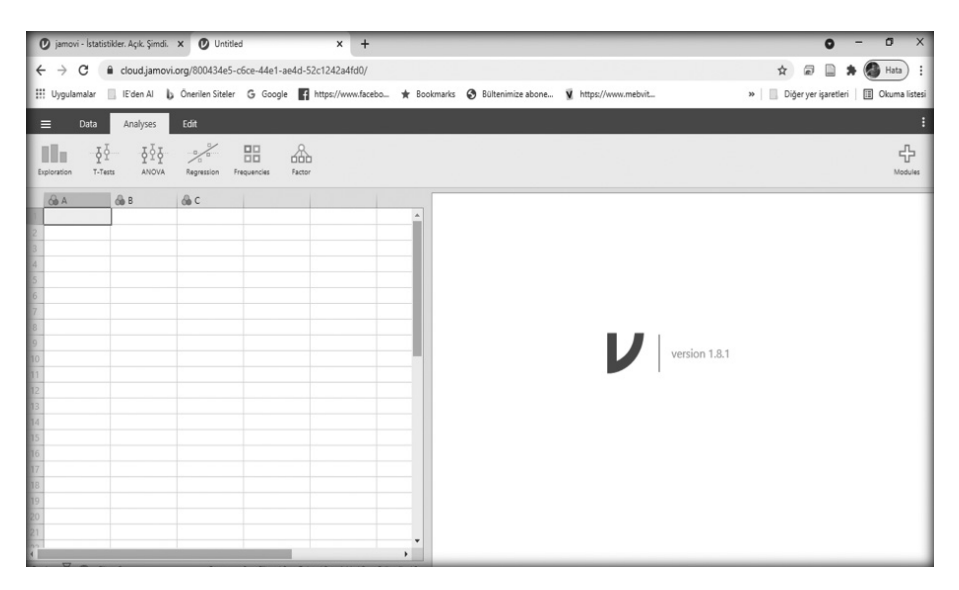

Bu ekranda analiz edilecek veriler bilgisayardan Jamovi programına aktarıldığında analizler rahatlıkla yapılabilmektedir. Jamovi programını bilgisayara indirmek için, https://www.jamovi.org/download.html URL adresi tıklanır. Açılan ekran aşağıda verilmiştir.